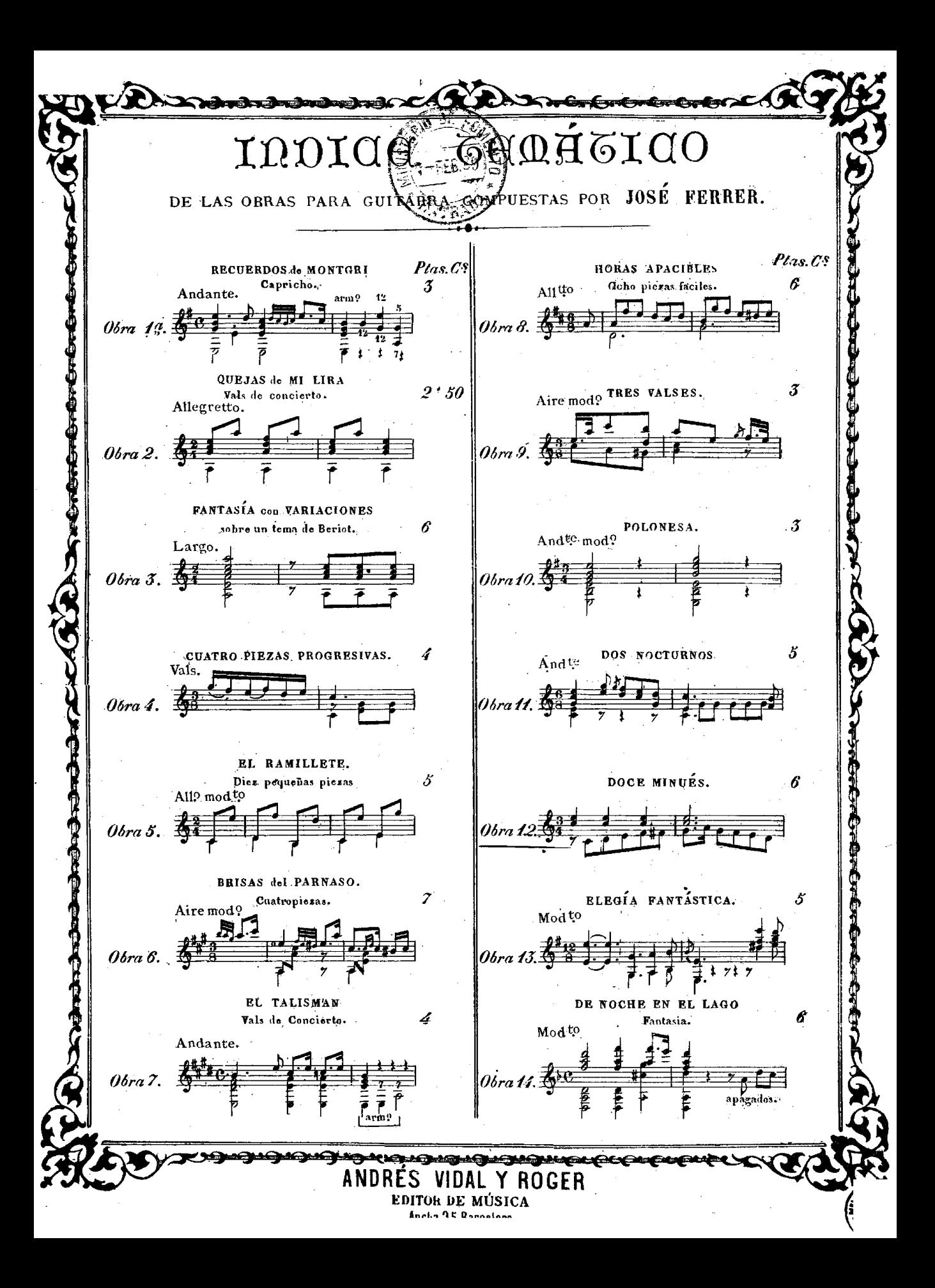

A mi estimado amigo el distinguido concertista D? Franse Tárrega.

## DOCE MINUES

escritos para guitarra

por José FERRER  $0$ bra.12.

 $\mathbf{t}$ 

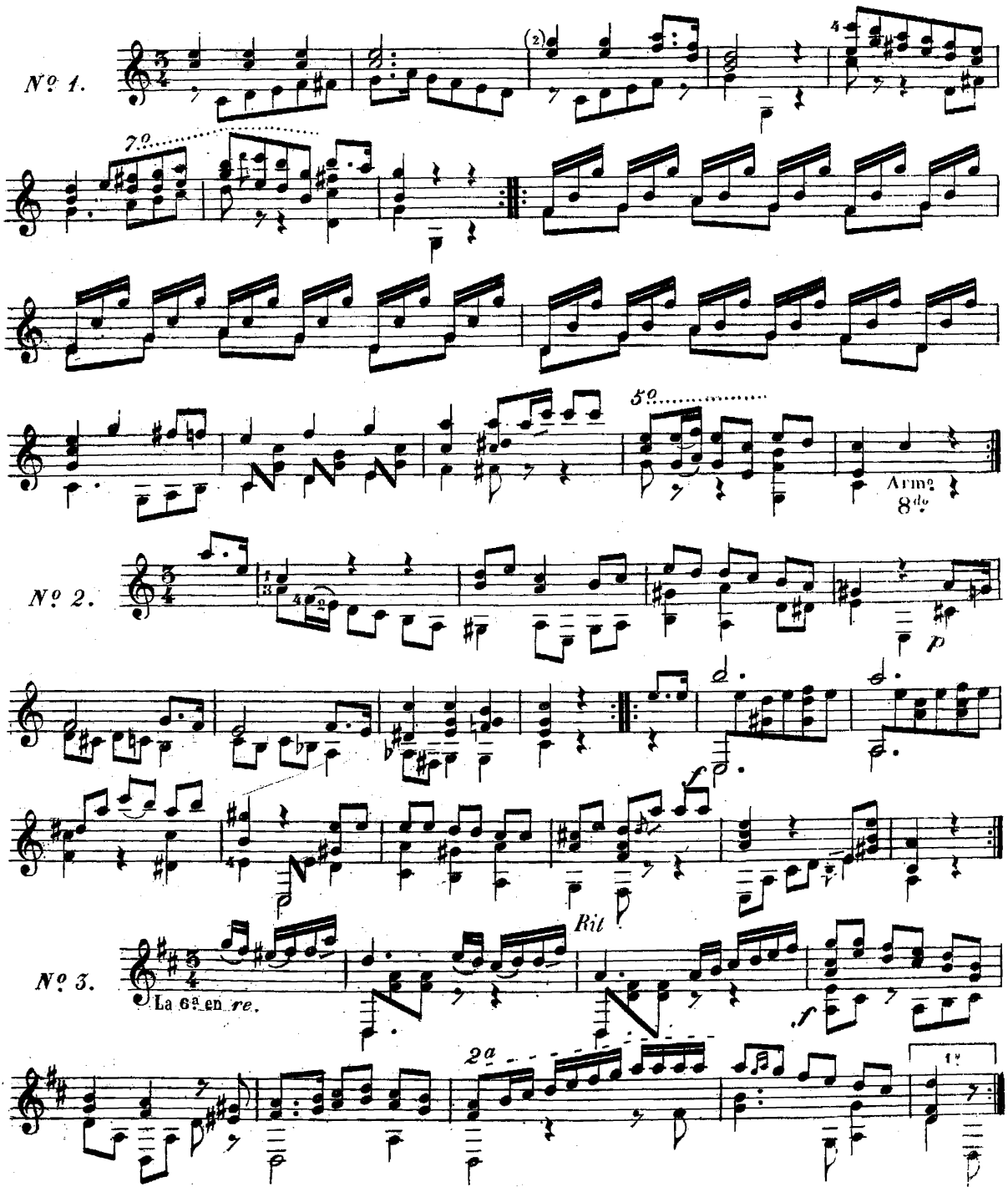

A Vidal Roger. Ancha 35 Barcelona.

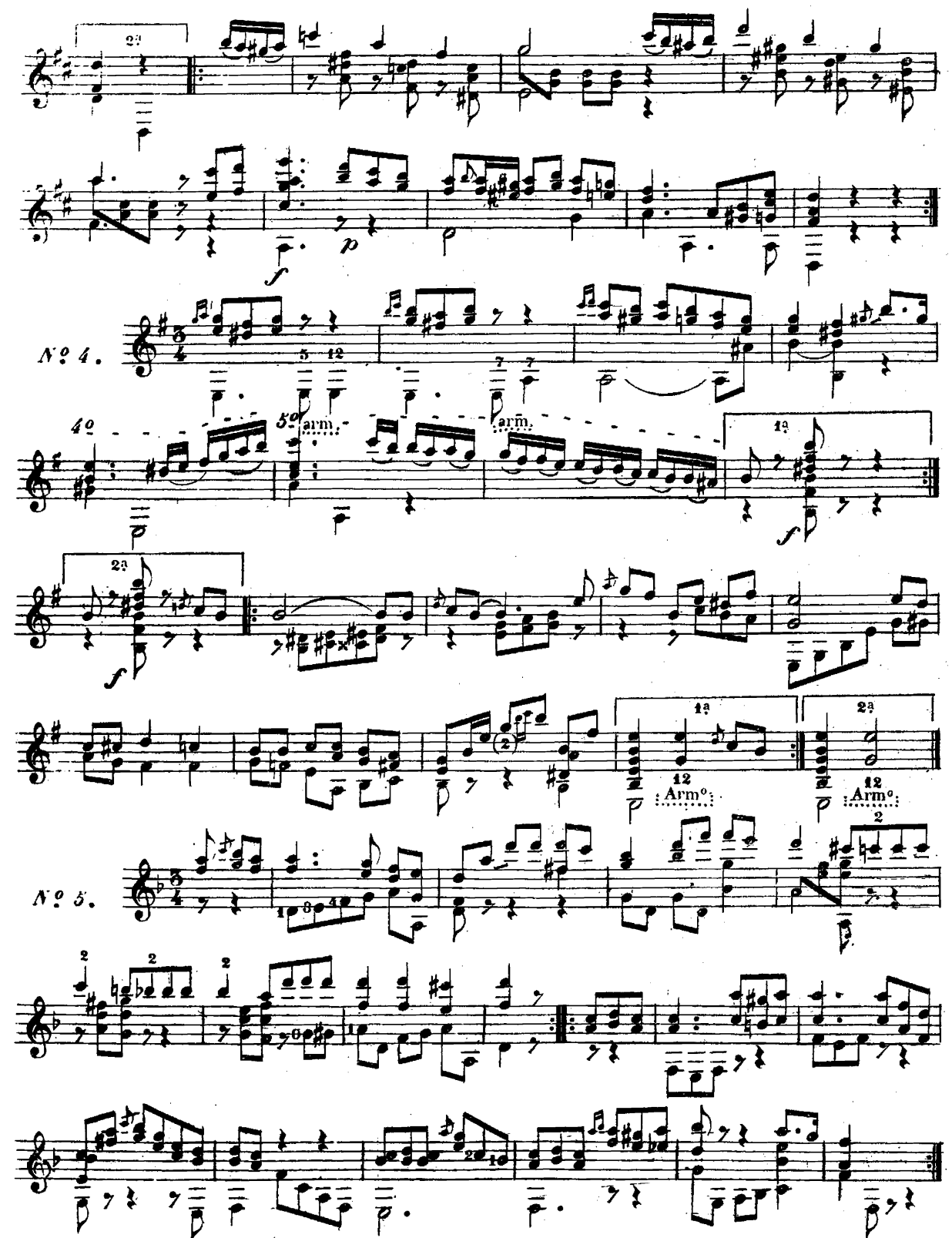

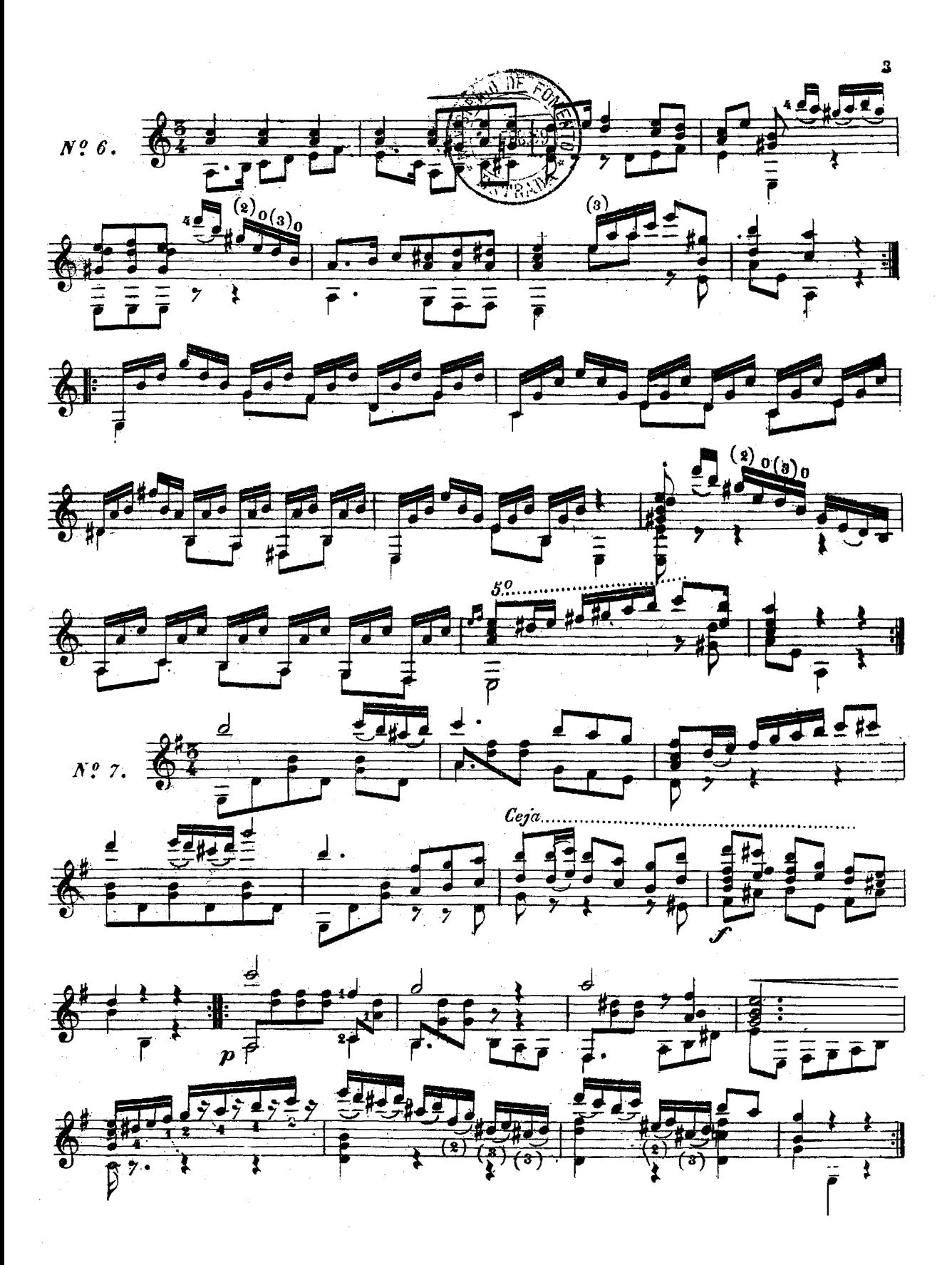

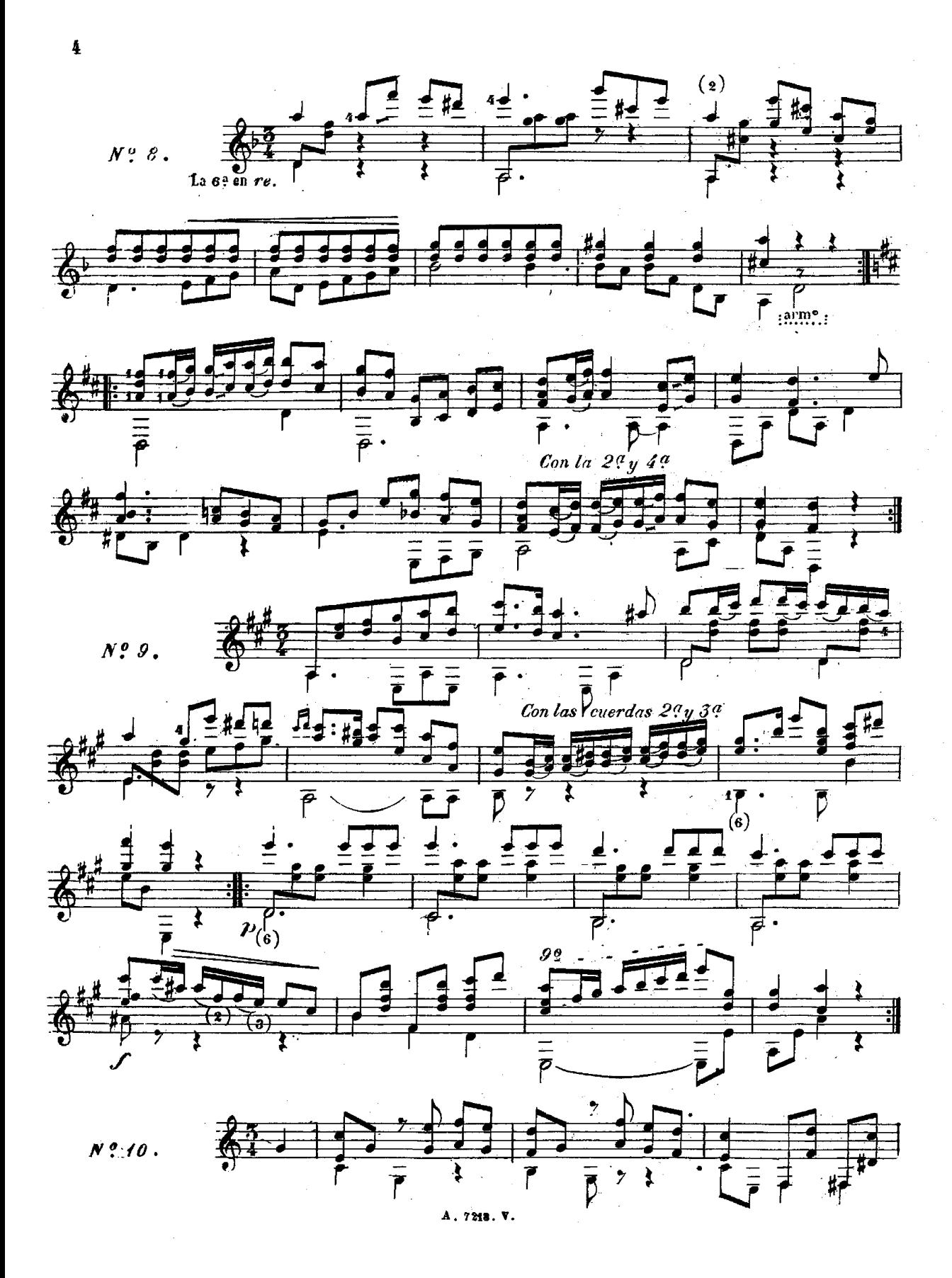

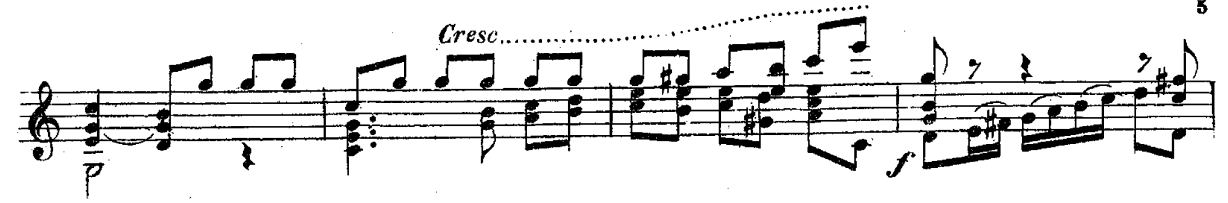

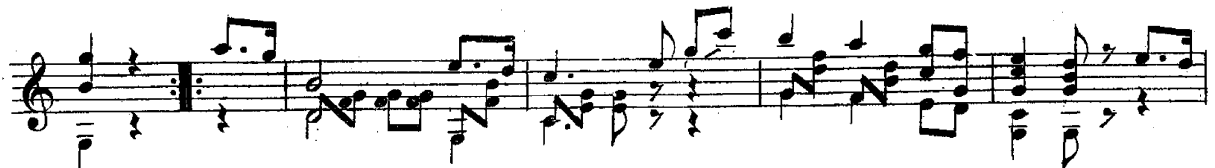

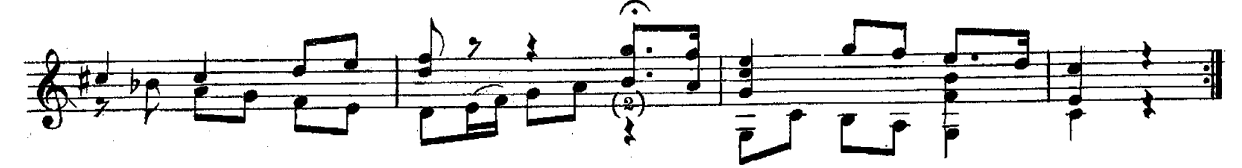

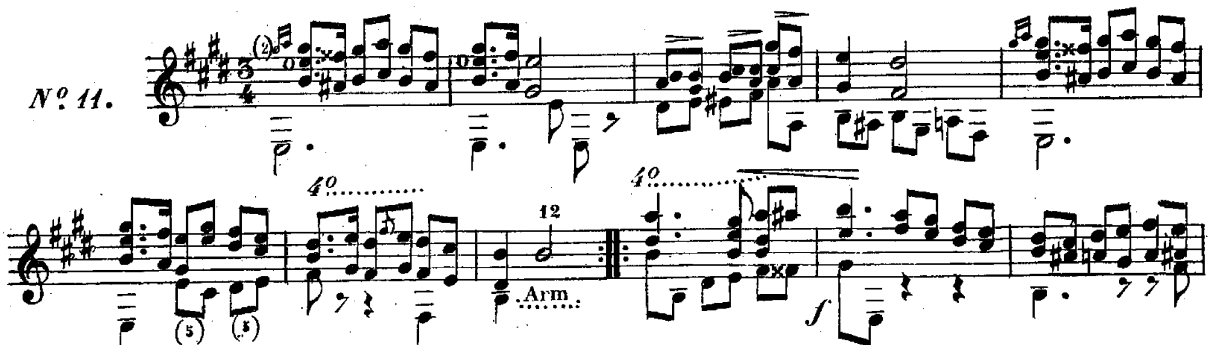

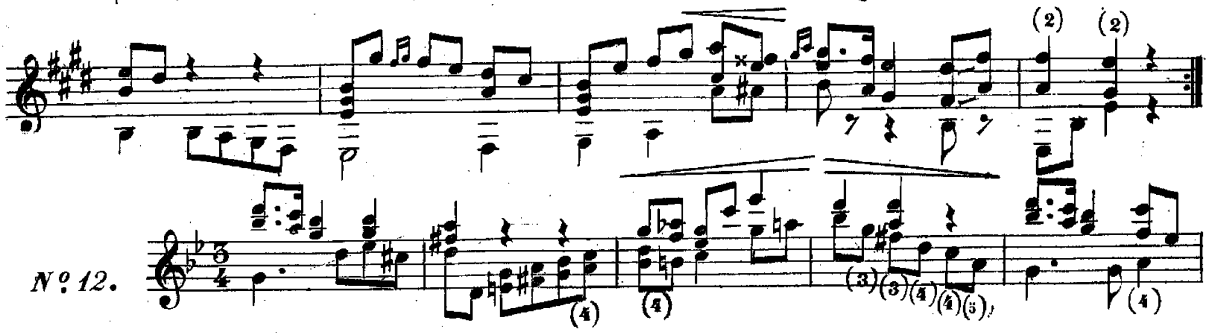

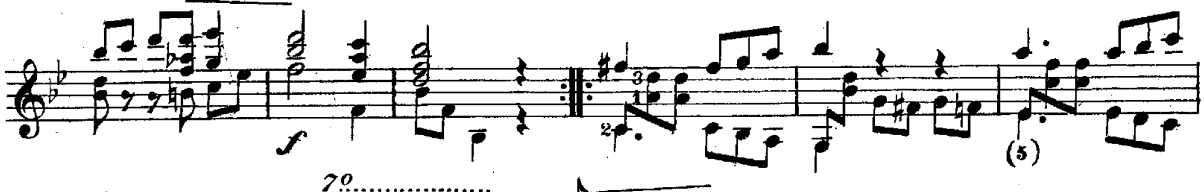

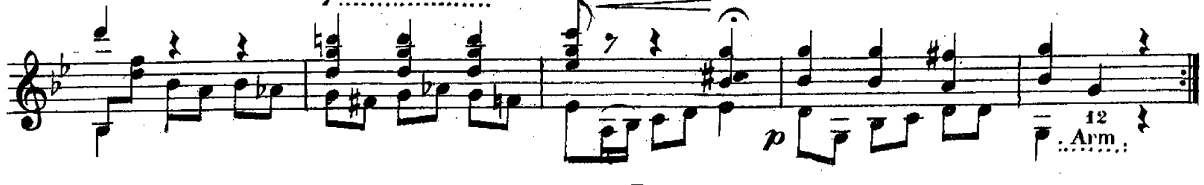